## **Tableau comparatif SMART TC° vs De Dietrich Smart**

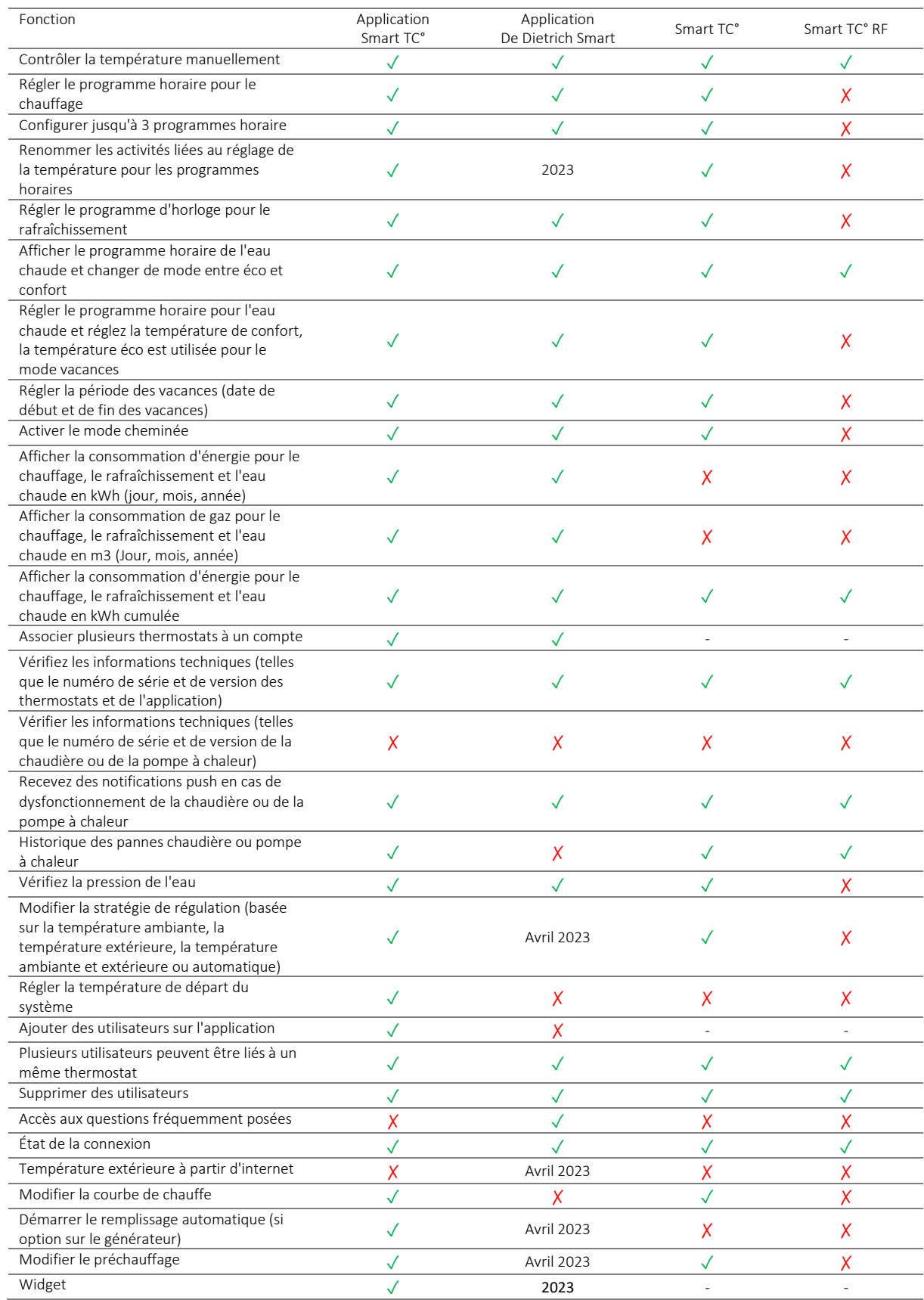